#### **Followup observations of Gaia alerts with SKYNET robotic telescopes**

#### Staszek Zola

Astronomical Observatory, Jagiellonian University and Mt. Suhora Observatory, Pedagogical University

Collaborators: D. Reichart, V. Kouprianov (UNC), D. Caton (DSO)

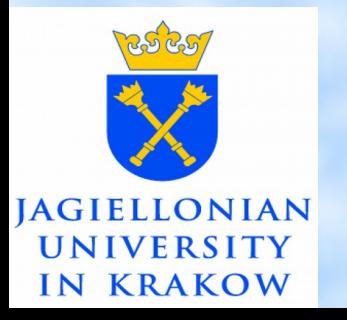

10<sup>th</sup> Gaia Science Alerts Worhshop 2019 Catania, Dec  $18<sup>th</sup> - 20<sup>th</sup>$ 

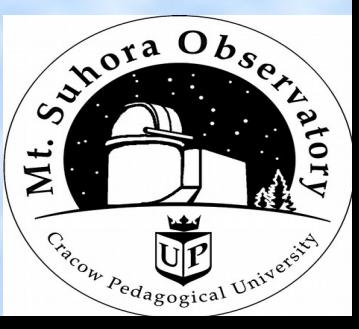

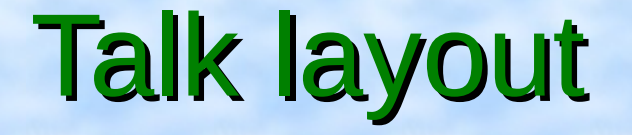

• SKYNET telescopes: an observer's perspective

• Scientific results based on SKYNET data: long term monitoring of OJ287, Gaia19bld

• Using Cambrige Photometric Calibration Server

### SKYNET Telescopes

- Started in 2004 by D. Reichart (UNC) with a goal to observe GRBs
- PROMPT telescopes in Chile, Australia & Canada
- Currently ~20 optical telescopes (40cm -1m)
- 20m radio telescope (GB20)
- Funded mostly by NSF, but also by NASA and Mt. Cuba Astronomical Foundation
- Software (TERMINATOR) controls the network and scheduling of observations
- Works with most commercially available hardware (telescopes, domes, CCDs, filter wheels, focusers etc.)

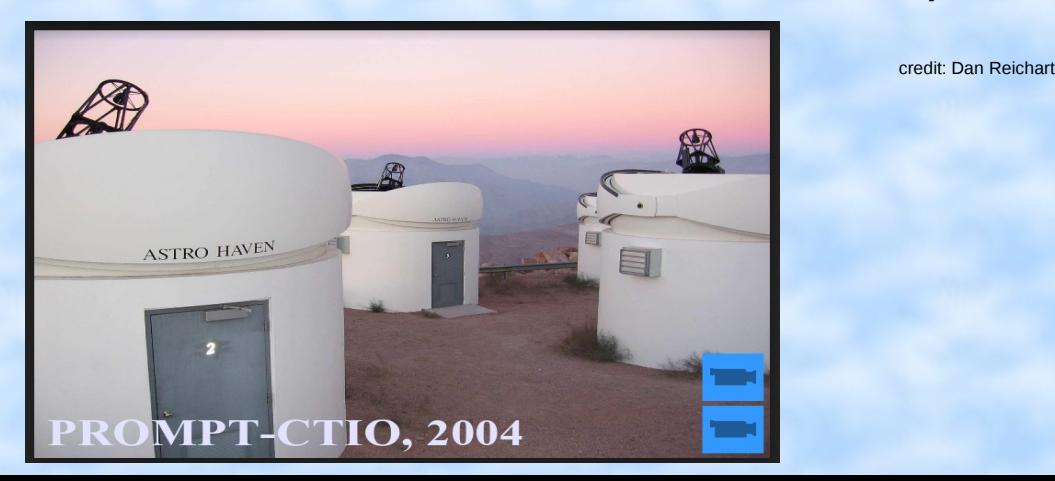

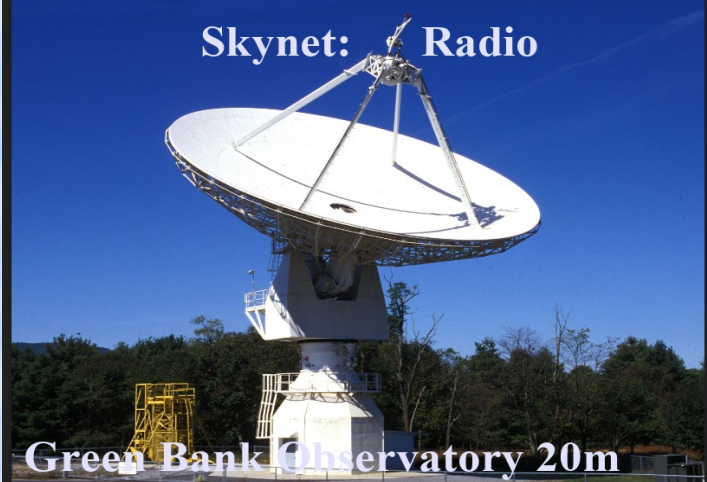

#### SKYNET Telescopes

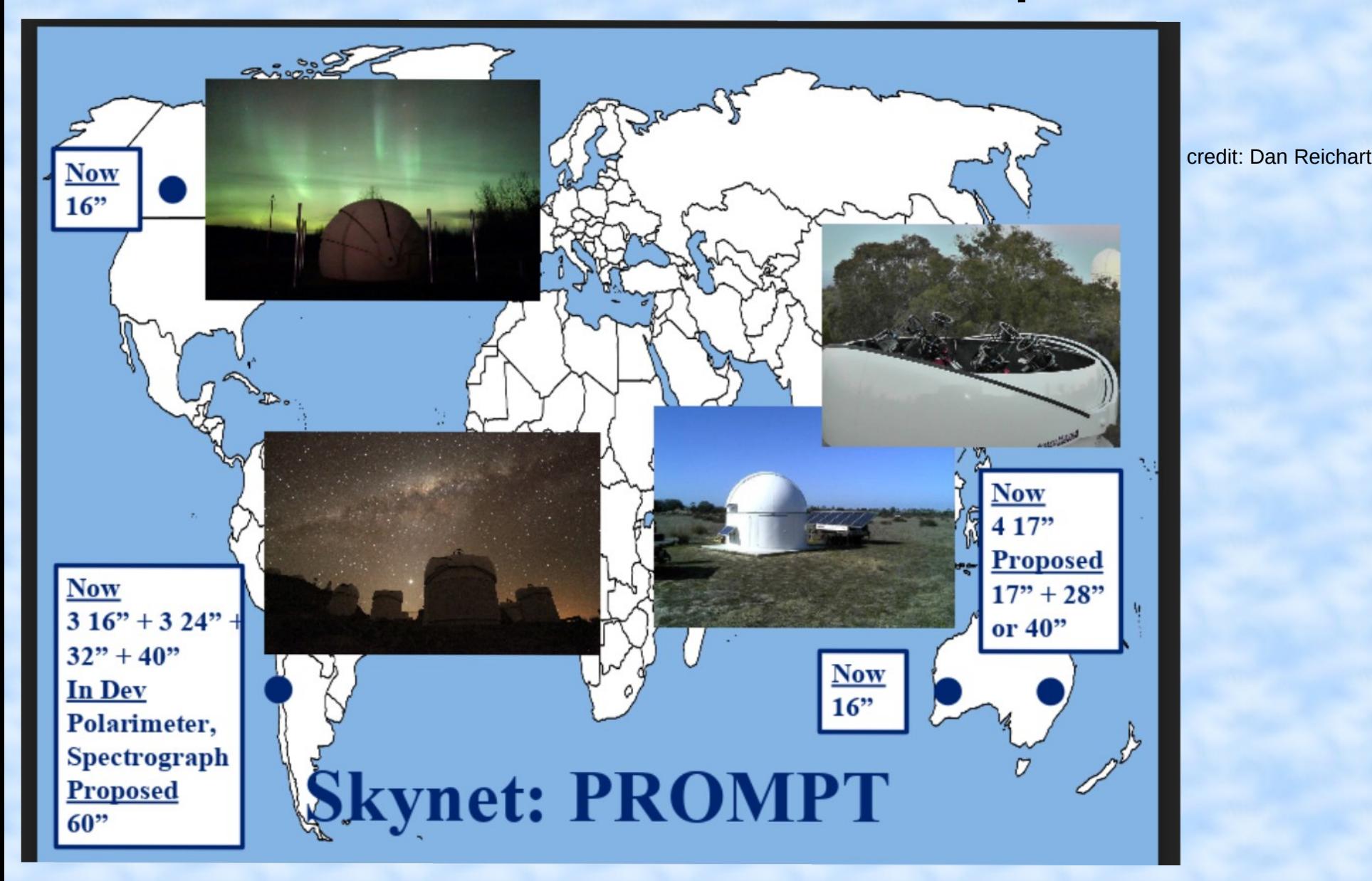

#### SKYNET Partners

#### **Requirements:**

Telescope 40cm or bigger

 Hardware capable of controlling by MaximDL + compatible weather station Internet connection allowing reliable control in real time

credit: Dan Reichart

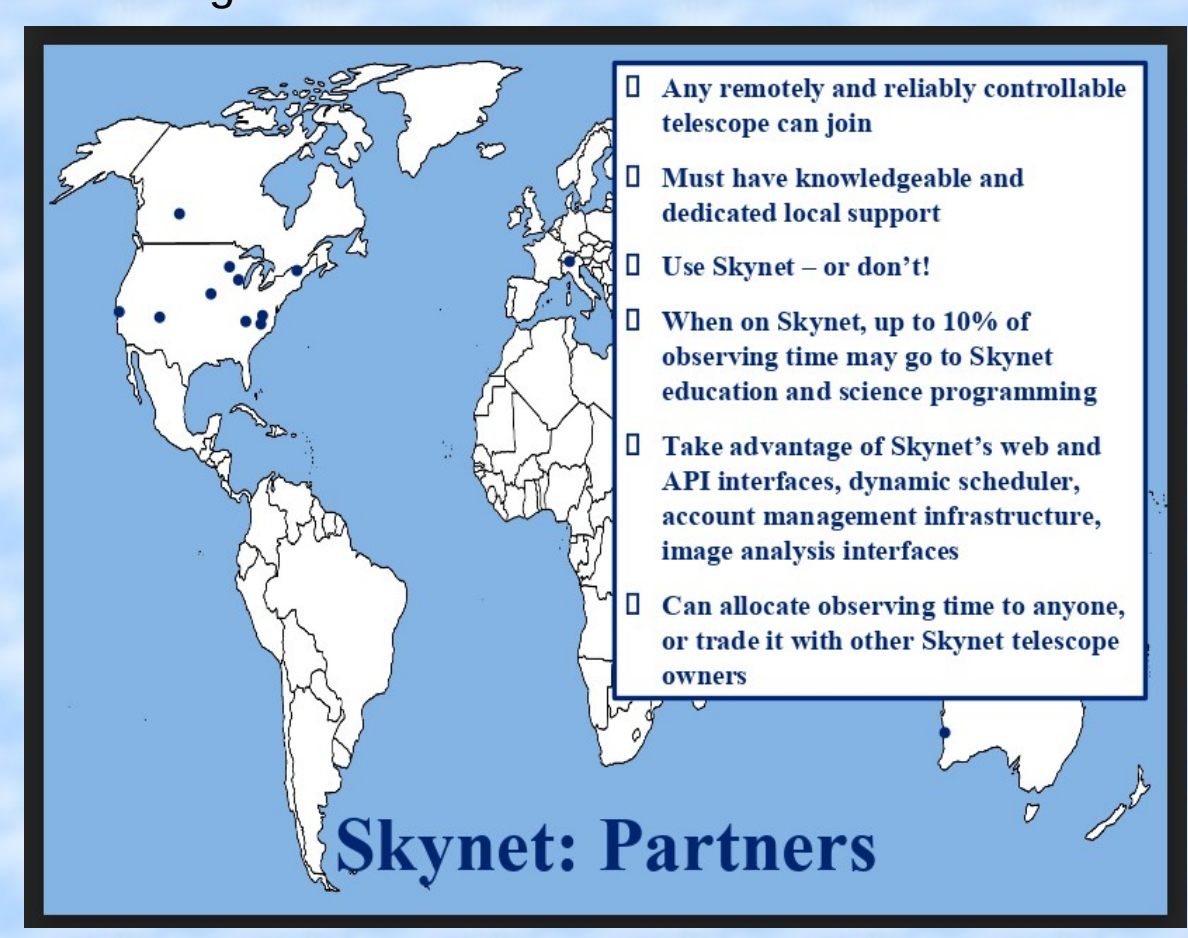

### SKYNET Science

#### **Skynet's Mission**

- 50% Research  $\bullet$ 
	- **Publish Every ~20 Days**  $\bullet$
	- **5 Times in Nature/Science**
	- Leading NEO Tracker in S. Hem.  $\bullet$
- 50% Education / Public Engagement  $\bullet$ 
	- Have Served  $~50,000$
	- **3 Large NSF Programs**

#### **Skynet Science**

- Gamma-Ray Bursts
- Gravitational-Wave Sources
- Fast Radio Bursts (radio)
- **Blazars (optical and radio)**
- Supernovae
- Supernova Remnants (radio)
- Novae
- Pulsating White Dwarfs and Hot Subdwarfs
- Wide Variety of Variable Stars
- Wide Variety of Eclipsing Binaries
- Exoplanetary Systems
- Trans-Neptunian Objects and Centaurs
- Asteroids
- Near-Earth Objects

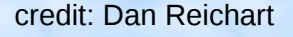

## **SKYNET Operation**

#### **Dynamic Scheduler**

- **Time Sharing / Load Balancer**  $\bullet$
- **Target of Opportunity (TOO)**  $\bullet$
- **Priority Access**  $\bullet$ Ma

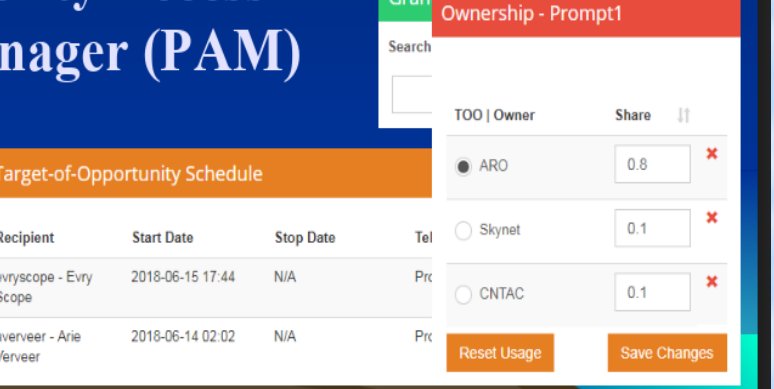

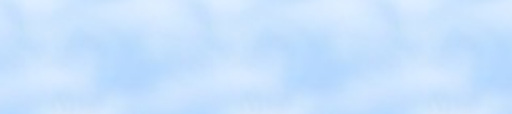

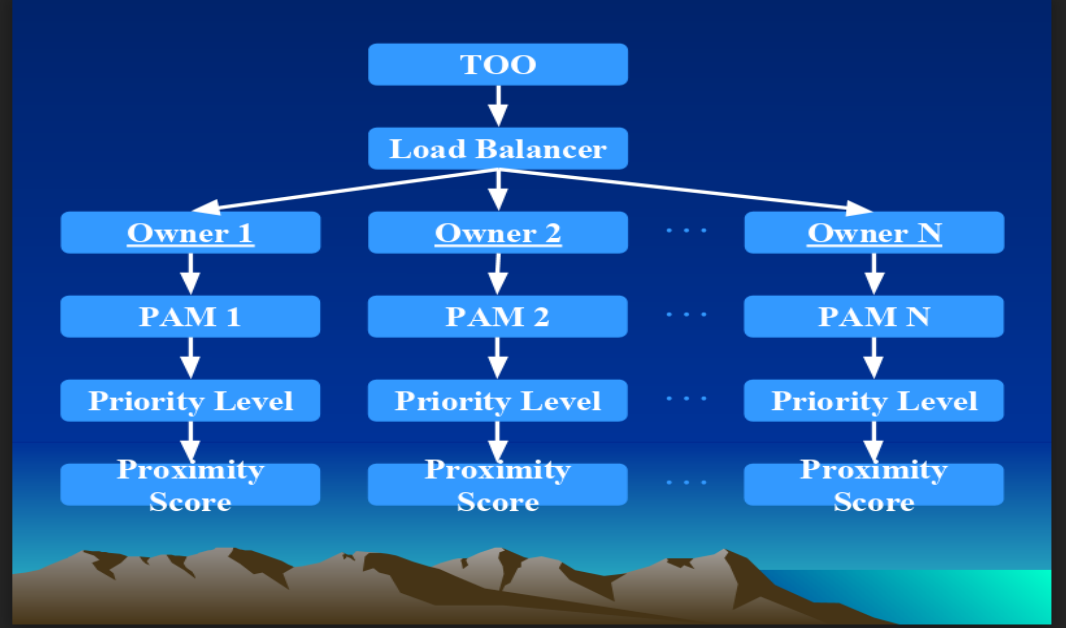

#### **Account Management** & Time Allocation

- **Collaborations, Groups,**  $\bullet$  . and User Accounts
- **Collaboration**  $\bullet$ and Group Admins
- **Observing Credit**

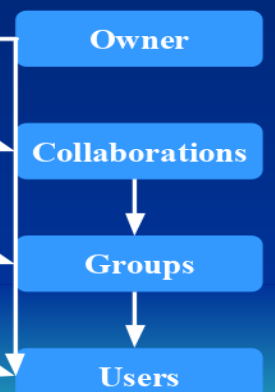

#### Observers submit observations using a web API

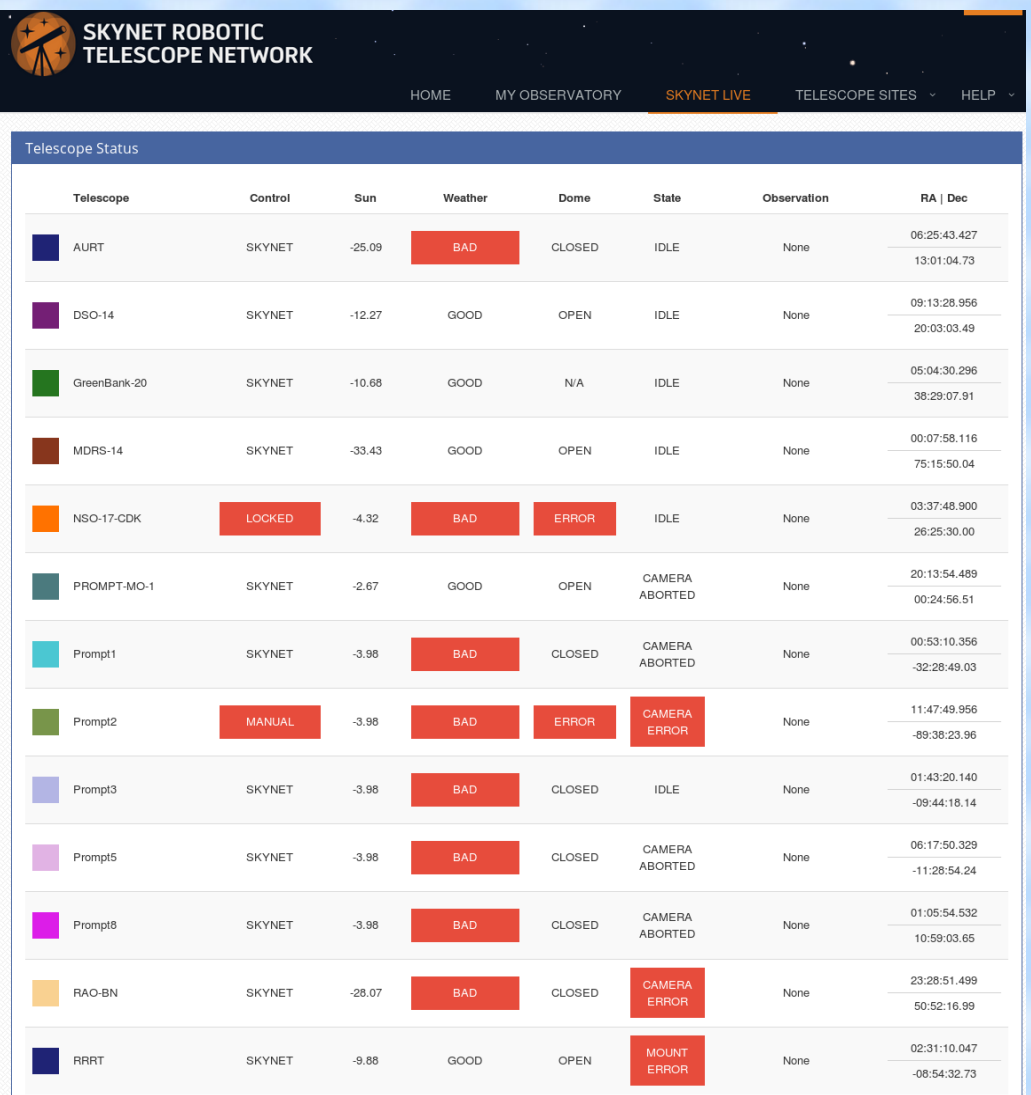

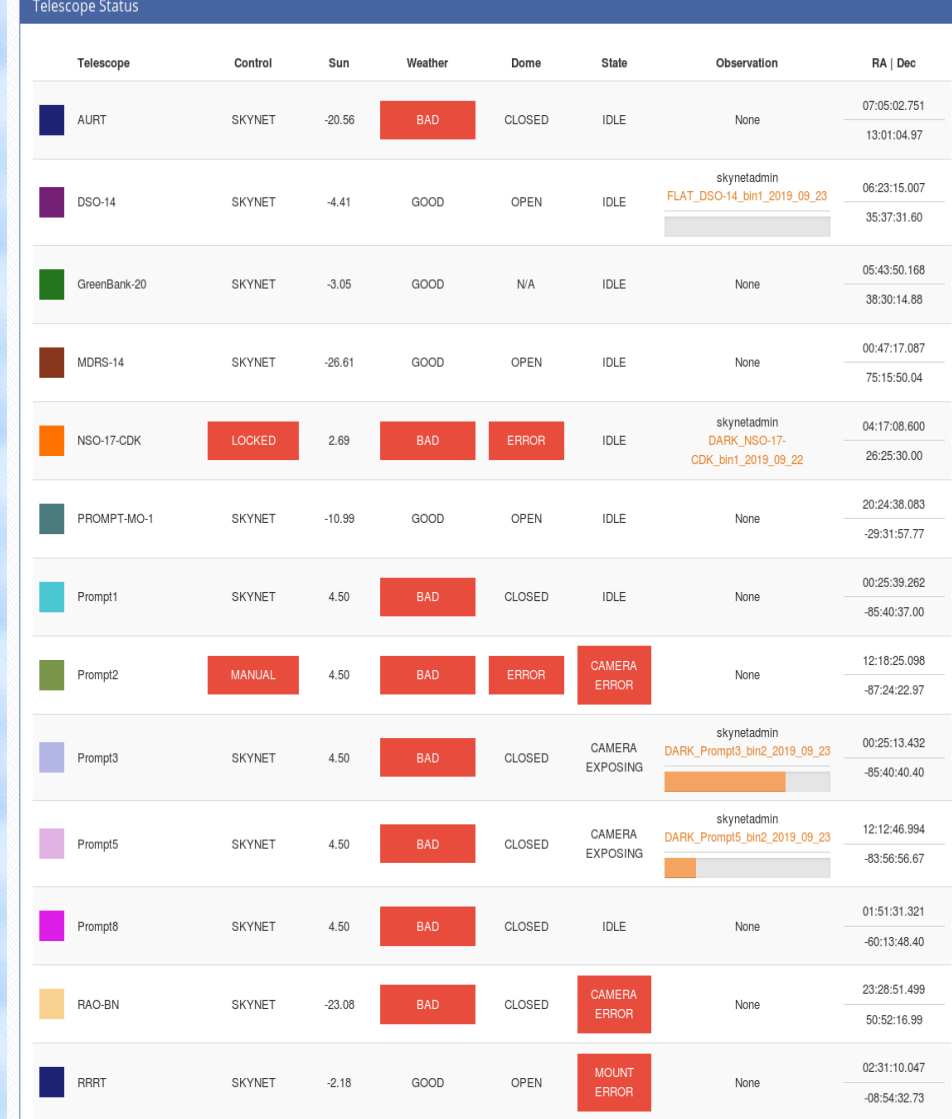

List of telescopes and detailed info available. Several sites have allsky cameras for inspecting weather conditions

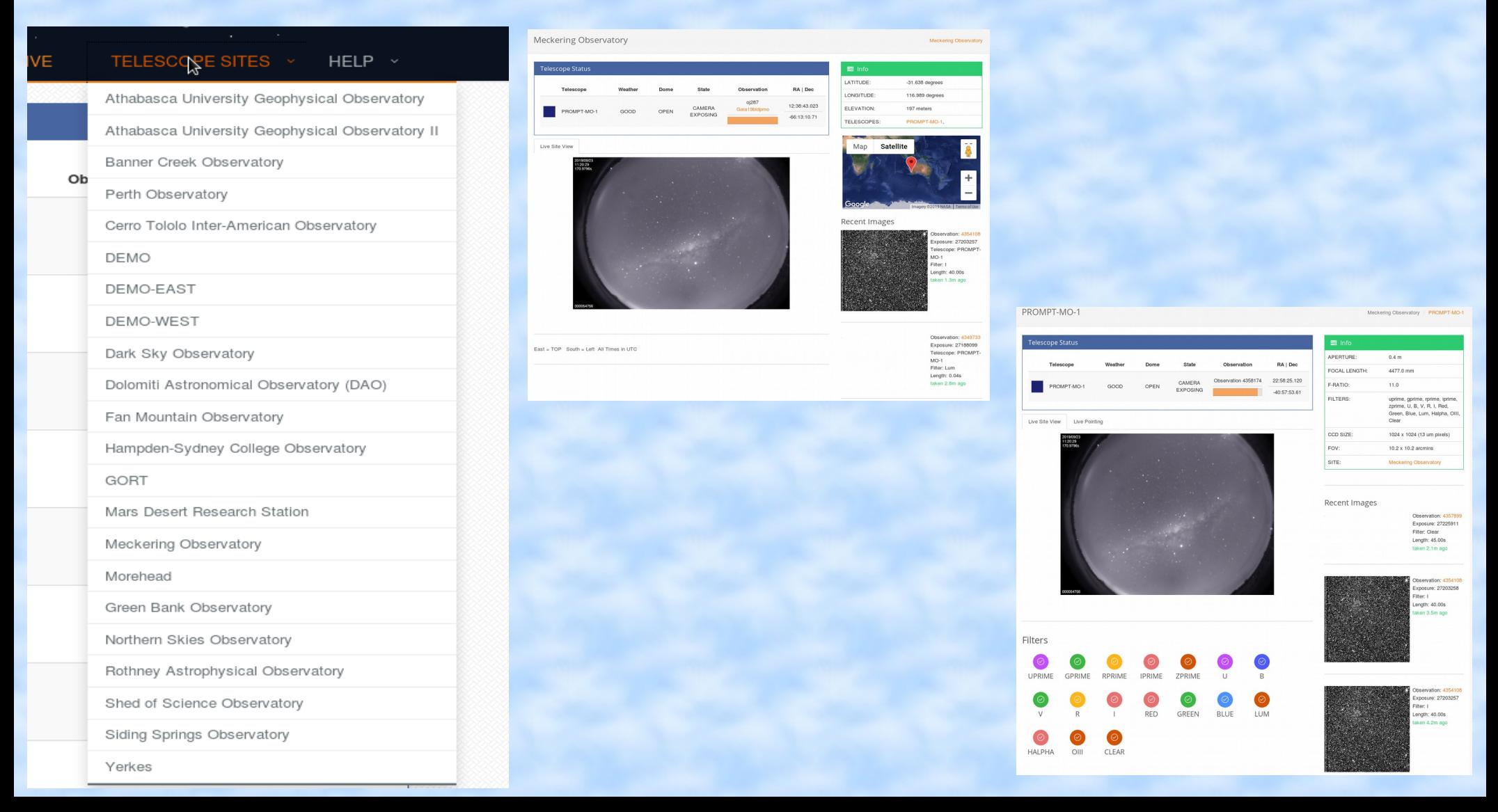

#### Images are calibrated soon after gathering and available for viewing (jpg) or download (fits/jpg)

#### Optical Observing | Observation 4356198

![](_page_9_Picture_200.jpeg)

#### **Master Calibration Images**

![](_page_9_Picture_201.jpeg)

![](_page_9_Figure_6.jpeg)

![](_page_9_Figure_7.jpeg)

![](_page_9_Picture_202.jpeg)

active

REDUCED -

NOT INVERTED -

MEDIUM

State:

**Q**<sup>8</sup> Settings

Reduction:

**B/W Inversion** 

Scale Preset

My Observations / 4356198 / View

#### Exposures **EXAMPLE** 5 of 10 image(s) takes  $\overline{1}$ Lenath Telescope Filte Time Taker Status 0 27208169  $900$  $DSO-14$ Sen 22, 2019 09:55:40 四日国 1 27208170 Sep 22, 2019 09:57:16 90.0c DSO-14  $N/A$ 国门国  $2.27208171$  80.0c  $DCO.14$ Sep 22 2019 09:58:52 N/A 国门目 3 27208172 90.0s **DSO-14** Sep 22, 2019 10:00:27  $N/A$ 国门国 4 27208173 90.0s  $DSO-14$ Sen 22, 2019 10:02:03  $N/A$ 四国国  $\Box$ 5 27208174 90.0s **DSO-14**  $N/A$ 83160 s 1 Download 6 27208175 90.0s  $N/A$  $N/A$ ready  $N/A$  $N/A$ ready 7 27208176 90.0s  $N/A$ 8 27208177 90.0s  $N/A$  $N/L$  $N/A$ ready 9 27208178 90.0s N/A N/A  $N/A$ ready

Optical Observing | Observation 4356198

![](_page_9_Picture_203.jpeg)

Target visibility over next 24-hours when sun is below -11 degrees

![](_page_9_Figure_12.jpeg)

![](_page_9_Picture_204.jpeg)

#### Observation Info

![](_page_9_Picture_205.jpeg)

![](_page_9_Picture_206.jpeg)

An account in the SKYNET system required for observations Observing credit: buy time, time assigned as DDT, by a partner Credit deducted only when data have been taken

![](_page_10_Picture_14.jpeg)

### Observing with SKYNET Telescopes: advantages

Telescopes located on 4 continents  $\rightarrow$  almost uninterrupted observations possible

Redundancy of telescopes at similar longitudes, request for observations can be submitted to a subset of scopes

Easy to use, mostly flexible WEB interface

Possibility to check results almost in real-time: images are calibrated for bias, dark and flatfield and displayed as jpg file

No need to stay awake the entire nights

### Observing with SKYNET Telescopes: pitfalls

Many users: longer runs can be interrupted (even several times) on oversubscribed telescopes (e.g. PRMOPT5)

"Normal" hardware issues: images out of focus, bad pointing, filter wheel failures

Algorithm for flat taking not efficient enough, especially when CCD supports several binnings and several filters – flats can be infrequent, deteriorating quality of the data

Sometimes, data are taken in poor conditions

CCDs "memory" issues

![](_page_12_Picture_6.jpeg)

![](_page_12_Picture_7.jpeg)

![](_page_12_Picture_8.jpeg)

### Observing with SKYNET Telescopes: pitfalls

CCDs "memory" issues can be severe, visual examination of images recommended if a pipeline is used for data reduction

![](_page_13_Picture_2.jpeg)

![](_page_13_Picture_3.jpeg)

![](_page_13_Picture_4.jpeg)

CDK500 telescope at Astronomical Observatory of the Jagiellonian University, soon a new member of

![](_page_14_Picture_1.jpeg)

# **SKYNET**

![](_page_14_Picture_3.jpeg)

#### CDK500 telescope at Fort Skala soon a new member of SKYNET

12 km from city center

![](_page_15_Figure_2.jpeg)

![](_page_15_Picture_3.jpeg)

![](_page_15_Picture_4.jpeg)

### Images taken with the SKYNET Telescopes

Network pipeline does calibration for bias, dark

and flatfield almost in real time

Astrometry applied as well Images ready for extraction

#### of magnitudes

![](_page_16_Picture_30.jpeg)

![](_page_16_Picture_31.jpeg)

AGN best-known candidate to hosts a SMBH binary

![](_page_17_Picture_2.jpeg)

An Artist's Impression of a Model of OJ287 **Blazar Proposed to Harbour a SMBH Binary** System. In OJ287, Thermal Flares Arise from **Accretion Disk - Black Hole Collisions** 

me 5' Issue

**MDP** 

mdpi.com/journal/galaxies **ISSN 2075-4434** 

![](_page_17_Figure_6.jpeg)

Light curve monitoring performed since 2006, extensive usage of SKYNET telescopes since 2015 led to almost daily (or more frequent) coverage

![](_page_18_Figure_2.jpeg)

 Primary SMBH spin: 0.31 (0.01) (Valtonen + 2016)

![](_page_18_Figure_4.jpeg)

Analysis of disturbance propagation in the disk after the 2015 big flare led to estimation of the accretion disk parameters (Valtonen+ 2019):

Disk viscosity:  $0.26(0.1) \rightarrow$  magnetic disk

Accretion rate: 0.08(0.04)

Prediction for summer 2019 thermal outburst

![](_page_19_Figure_5.jpeg)

Spitzer IR observations in summer 2019, cross-calibrated with optical data from ground based telescopes (Feb & Sep 2019) Lane+ 2019 Detection of OJ287 host galaxy (Nilsson+ submitted)

#### 2019 Spitzer Light Curves And **Comparison to 2007 Flare**

![](_page_20_Figure_3.jpeg)

![](_page_20_Figure_4.jpeg)

#### Gaia16aye + Gaia19bld

Gaia16aye: Yerkes-41 telescope, sloan filters Gaia19bld: Prompt5, Prompt8, Prompt-MO, R-COP

![](_page_21_Figure_2.jpeg)

### CPCS: data upload Please make an observer's life easier

- JD vs MJD
- **Exposure time**

![](_page_22_Picture_23.jpeg)

## CPCS: data upload Please make an observer's life easier

Data upload requires: MJD, exposure time

live run as default

Logged as PROMPT5-0.4, Staszek Zola

![](_page_23_Picture_26.jpeg)

#### orm

MJD most often source of mistakes

#### CPCS: photometric system calibration

There is an offset between Sloan i' and wide band I filters

![](_page_24_Figure_2.jpeg)

#### Multisite long term campaigns need coordination

#### Wyrzykowski+ 2019

![](_page_25_Figure_2.jpeg)

![](_page_25_Figure_3.jpeg)

A&A proofs: manuscript no. pap16aye

# Instead of conclusions: a wish list (CPCS v 1.0)

Use data stored in FITS header !

If not standard keywords are used  $\rightarrow$  "punish" an observer by

requesting manual typing of required numbers e.g. MJD

Make a dry run as a default, introduce a button to store data after

a dry run is completed and results checked

Create a library of subset of events to be stored in a user account on the server

Make some coordination of long term campaigns, especially provide an info on filters to be used, cadence, S/N

as of Dec 19 morning

# Instead of conclusions: a wish list (CPCS v 1.0)

Use data stored in FITS header  $\odot$  (ver 2.0) If not standard keywords are used  $\rightarrow$  "punish" an observer by requesting manual typing of required numbers e.g. MJD Make a dry run as a default, introduce a button to store data after a dry run is completed and results checked Create a library of subset of events to be stored in a user account on the server © (BH TOM)

Make some coordination of long term campaigns, e.g. provide recommendations on filters to be used, eadence, S/N

![](_page_28_Picture_0.jpeg)

# Thank you !